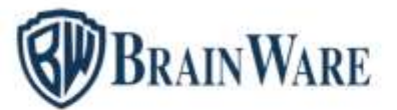

# ELENCO NOVITÀ TECNICHE AGGIUNTE DALLA VERSIONE 2.23.002 ALLA VERSIONE 2.23.004

### BWENTERPRISE – PIATTAFORMA DI LANCIO DEI VARI MODULI

MULTIDIALOGO Previsto avviso per l'utente che avvia una spedizione di tipo importante laddove la configurazione della tabella preferenziale tipo importante non è stata praticata.

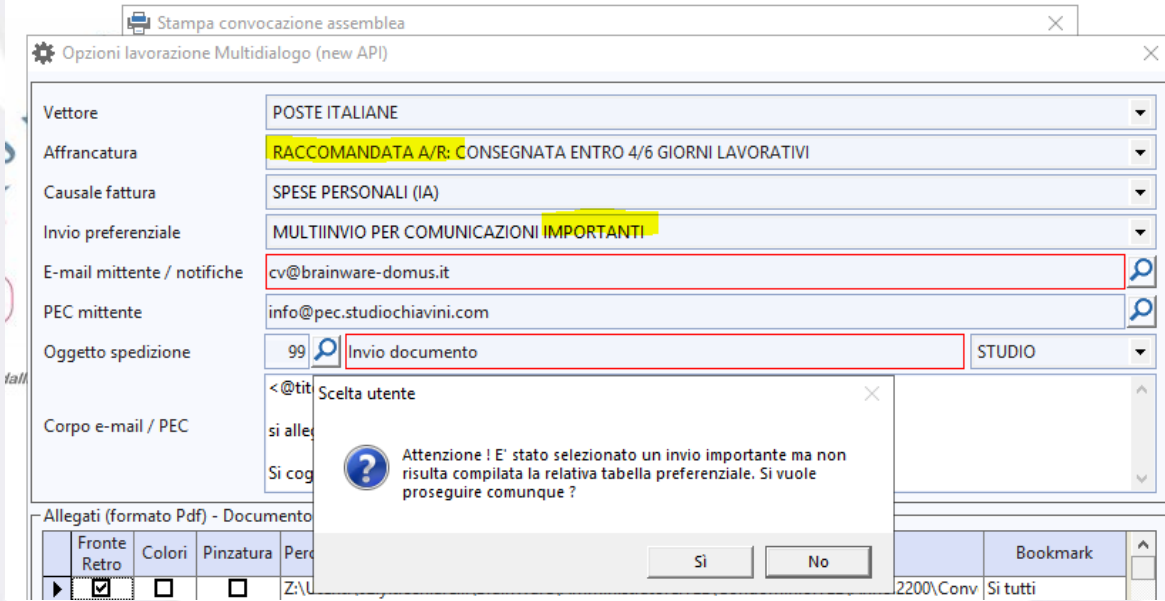

INVIO SMS TEMPORIZZATI RATE VIA MULTIDIALOGO Aggiunto un controllo che avvisa e permette di escludere le rate con data scadenza inferiore a quella di invio.

**Brainware S.r.l.**

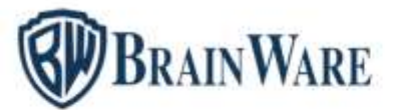

PROGRAMMI PREFERITI TOP In barra dei bottoni previsto il nuovo bottone di richiamo *Elenco programmi preferiti Top*. Una scorciatoia per avviare velocemente i programmi più utilizzati. In primo avvio l'utente si troverà un elenco programmi predefinito dal nostro staff. Utile per chi ha iniziato da poco ad utilizzare il nostro gestionale. In basso vi sono i bottoni per l'aggiunta di nuove voci e la rimozione di voci. Per avviare un programma basta cliccarci sopra.

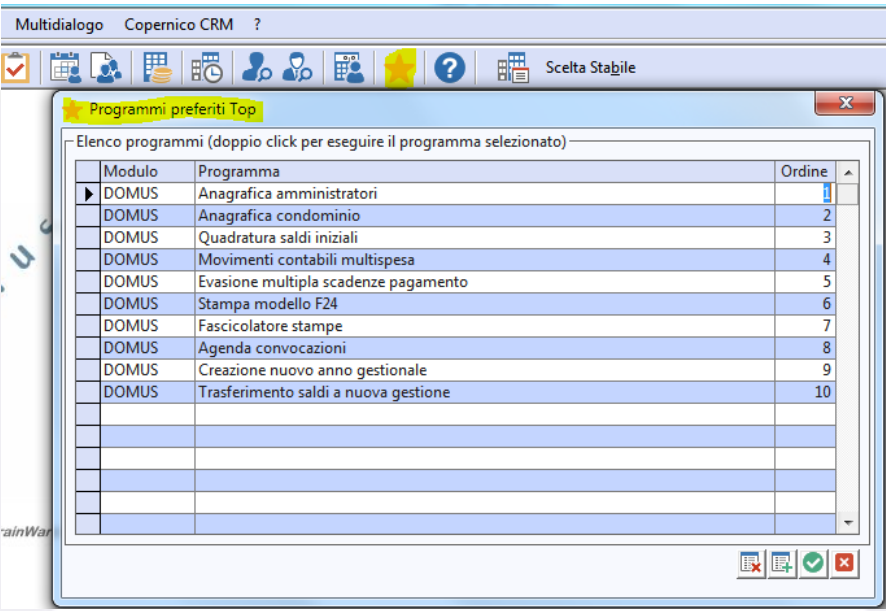

# MODULO DOMUS – GESTIONALE PER CURARE CONTABILITÀ E ASPETTO FISCALE DEGLI STABILI

CARICAMENTO DEFAULTS GRIGLIE Durante la selezione nominativi ora è possibile editare in griglia il campo codice selezione. È necessario scorrere la griglia a destra. La nuova colonna editabile è nel fondo. La prima a sinistra è di sola lettura.

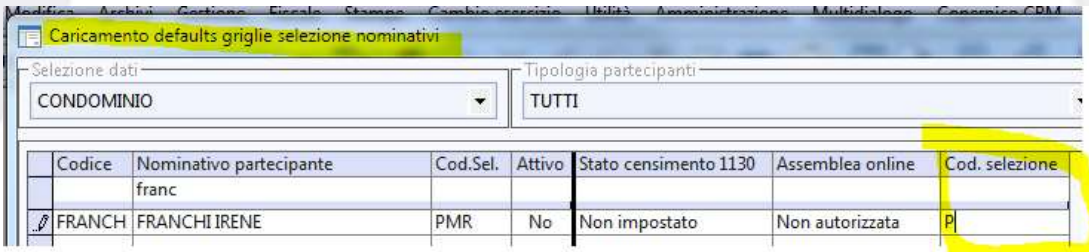

**Brainware S.r.l.**

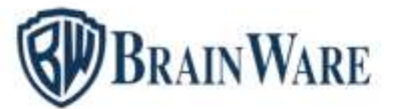

PERCENTUALI LAVORI CON DETRAZIONI NON STANDARD Aggiunta la possibilità di esportare i dati anche a livello di studio.

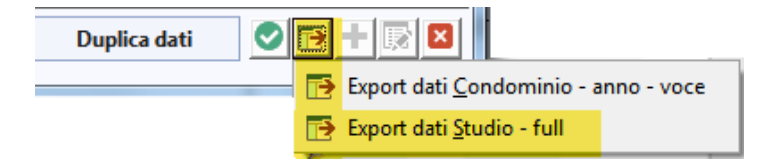

SDOPPIAMENTO LETTURE CONTATORI Abbiamo aggiunto la possibilità di duplicare contatore e letture su di un anno gestionale diverso da quello di lavoro, come da voi richiesto.

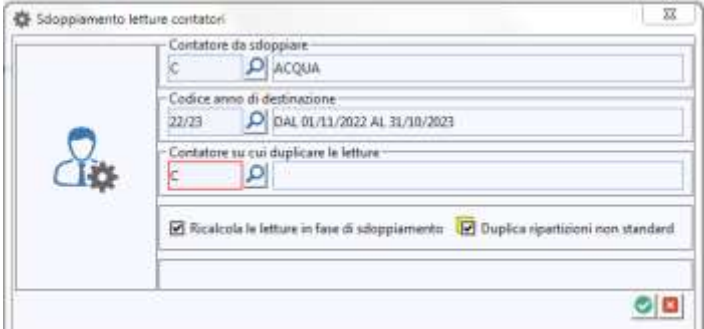

MOVIMENTI CONTABILI Aggiunta la possibilità di personalizzare tramite un modello word il disegno in stampa delle ricevute di pagamento. Spuntata la casella *Stampa ricevuta di versamento* come solito l'utente si troverà in nuova finestra impostazioni aggiuntive da dove far partire la stampa. Scegliendo la nuova modalità *Ricevuta Standard*, in basso a sinistra, sarà disponibile il pulsante di modifica modello, raffigurante una matita.

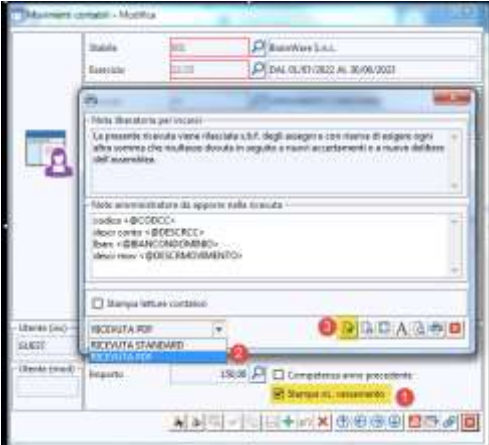

**Brainware S.r.l.**

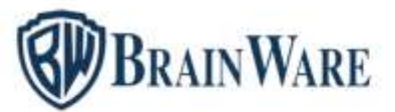

MOVIMENTI CONTABILI | MOVIMENTI CONTABILI MULTI SPESA Aggiunto un controllo che impedisce, per le registrazioni di tipo *IF Fatture Fornitori*, di indicare una percentuale detrazione senza che alcuna voce di spesa sia collegata ad un lavoro.

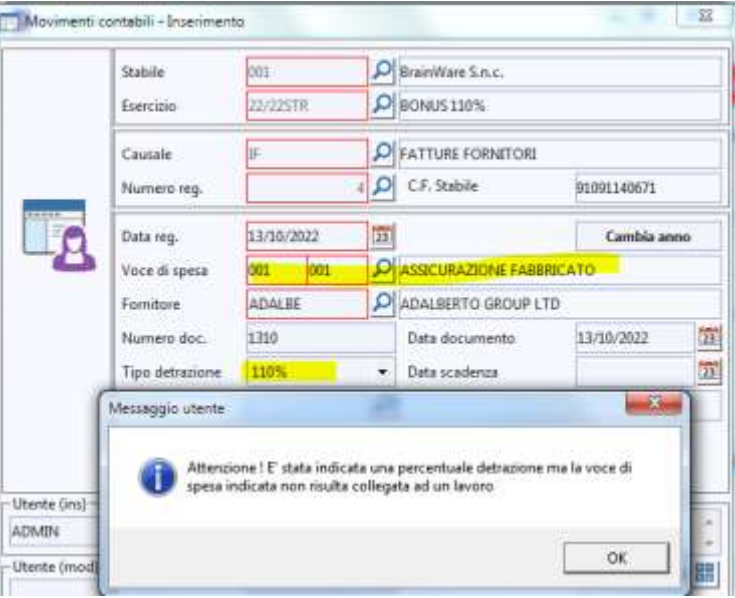

GESTIONE RITENUTE DI ACCONTO L'importo del bollo addebitato in fattura al cliente assume la natura di ricavo o compenso e concorre alla determinazione del reddito soggetto ad imposta sostitutiva, secondo quanto disposto dall'articolo 4 della legge n. 190 del 2014. Ciò implica che l'importo dei 2 euro va riportato in scheda ritenuta in campo imponibile e per i forfettari in campo non soggette. Immaginiamo che questa precisazione dell'agenzia entrate fa decadere la tua richiesta di aggiunta in anagrafica amministratori, fatturazione, di specifica voce spesa per marca da bollo.

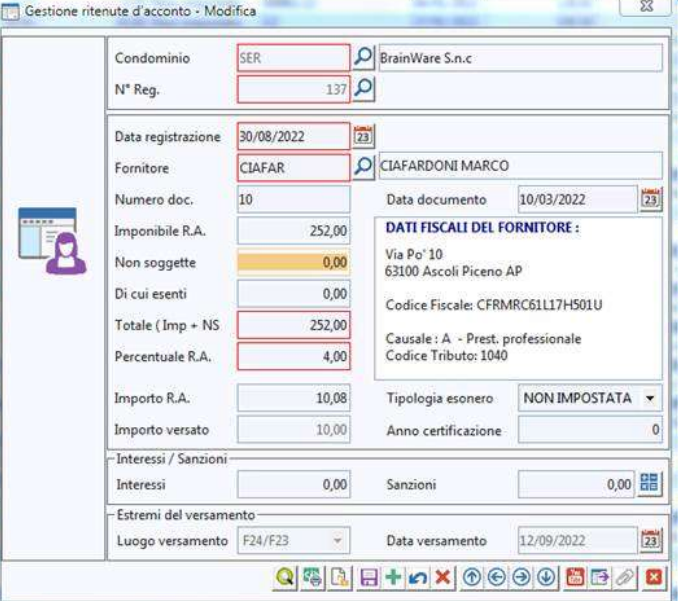

**Brainware S.r.l.**

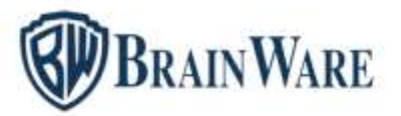

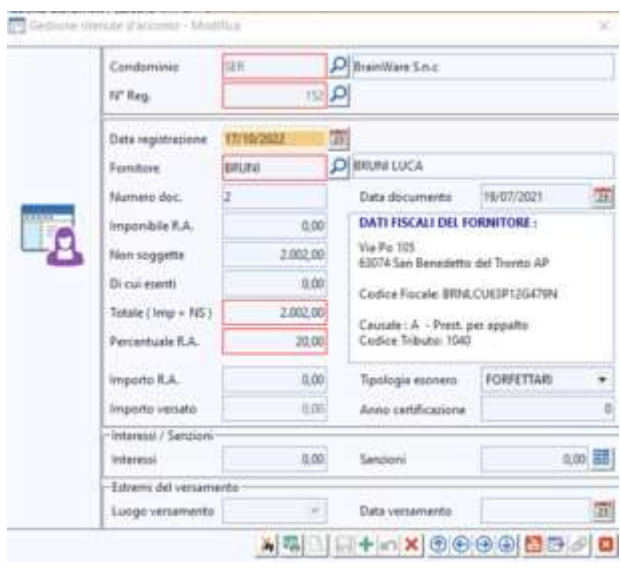

CERTIFICAZIONE LAVORO AUTONOMO, PROVVIGIONI E REDDITI DIVERSI

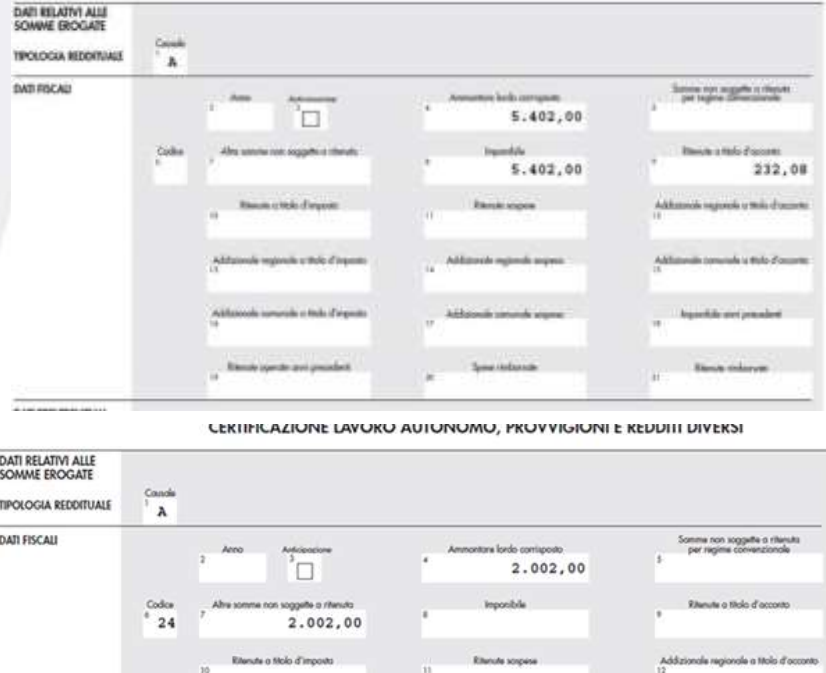

**Brainware S.r.l.**

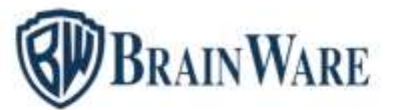

STAMPA MODELLO F24 Aggiunta la possibilità di filtrare le ritenute da pagare anche nel caso di elaborazione in prova. Nella finestra di selezione ritenute aggiunti due bottoni per effettuare la selezione / de selezione massiva.

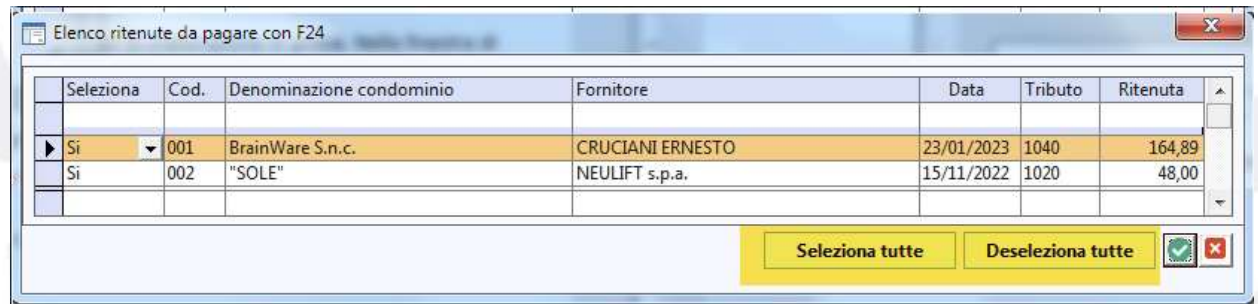

COMUNICAZIONE OPZIONI INTERVENTI EDILIZI / SUPER BONUS 2023Rilascio prima versione del programma.

COMUNICAZIONE SPESE LAVORI CON DETRAZIONE 2022 Sbloccata la creazione del file telematico a seguito della disponibilità da parte dell'Agenzia delle entrate del relativo software di controllo. Aggiornata nella griglia tipologie interventi la percentuale ordinaria dei lavori con codice 18 (da 90 a 60).

STAMPA LASER CU Previsto invio con [Multidialogo](http://www.multidialogo.it/)

STAMPA LASER CERTIFICAZIONE UNICA 2023 Rilascio prima versione del programma.

STAMPA LASER MODELLO 770 2023 Rilascio prima versione del programma.

CREAZIONE FILE TELEMATICO CERTIFICAZIONE UNICA 2023 Rilascio prima versione del programma. Previsto l'invio con [Multicaf](https://www.multidialogo.it/multicaf) del file tipo Cur23.

STAMPA BOLLETTE DI PAGAMENTO Introdotti nuovi campi unione nel modello della stampa bollette tipo PDF: <@ibanStabile> per decodifica IBAN condominio e <@dataN> dove N assume i valori da 1 a 6 per riportare le date scadenza delle rate selezionate.

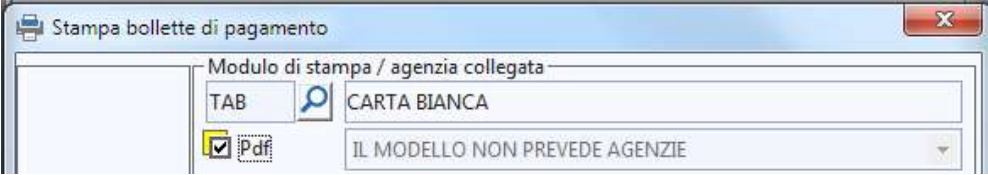

**Brainware S.r.l.**

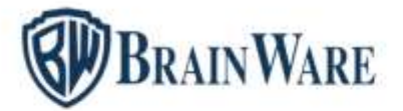

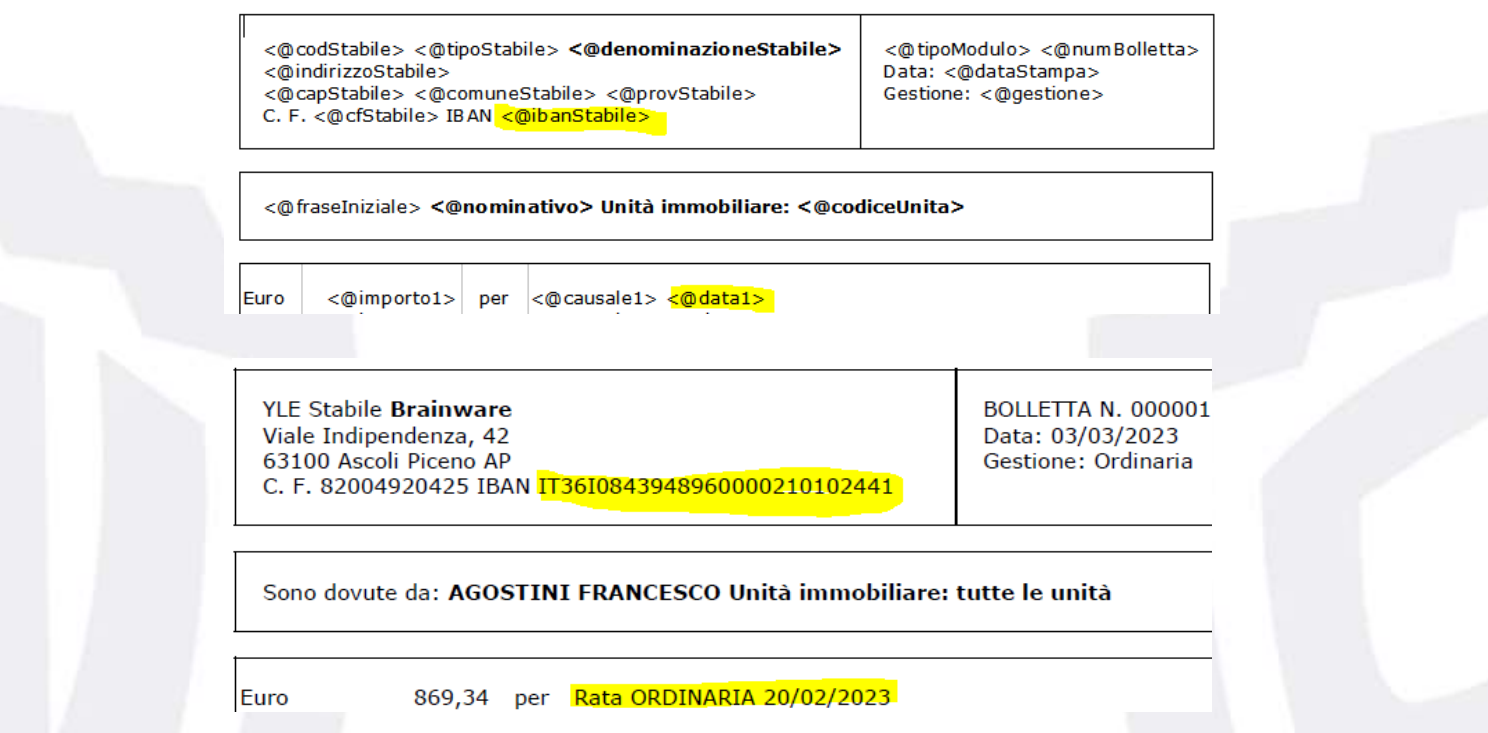

STAMPA ELENCO BONIFICI Aggiunta la possibilità di effettuare un filtro per uno specifico fornitore anche nel caso di stampa di condominio.

STAMPA RIPARTO QUOTE PERSONALIZZATO Gestita la visualizzazione delle letture intermedie subentri. In precedenza i valori erano quelli relativi all'unità.

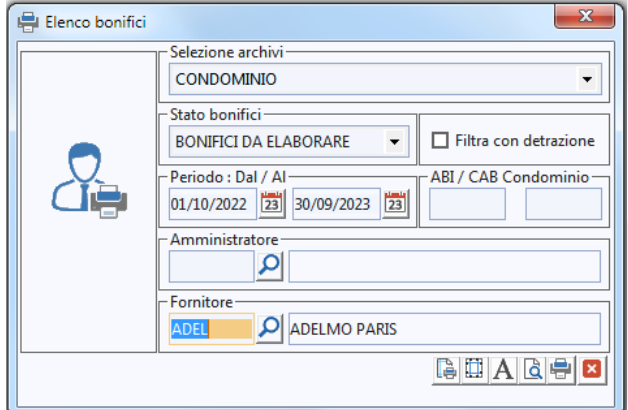

**Brainware S.r.l.**

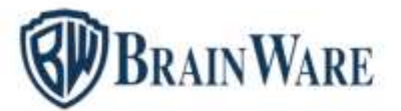

#### INVIO EMAIL Il bottone per allegare files alla mail è stato spostato dalla maschera iniziale alla scheda allegati.

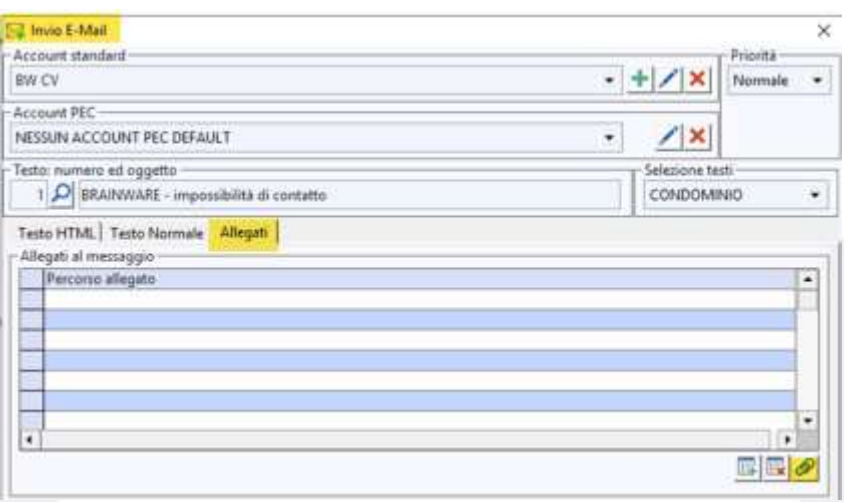

### MODULO FATTURE – PARCELLAZIONE

ANAGRAFICA CLIENTI | STAMPA FATTURE MANUALE In emissione a clienti ora è possibile gestire la *Scissione Pagamenti* dove nel totale dovuto non viene più considerata l'IVA. È necessario nell'anagrafica del cliente spuntare la nuova opzione *Scissione pagamenti*

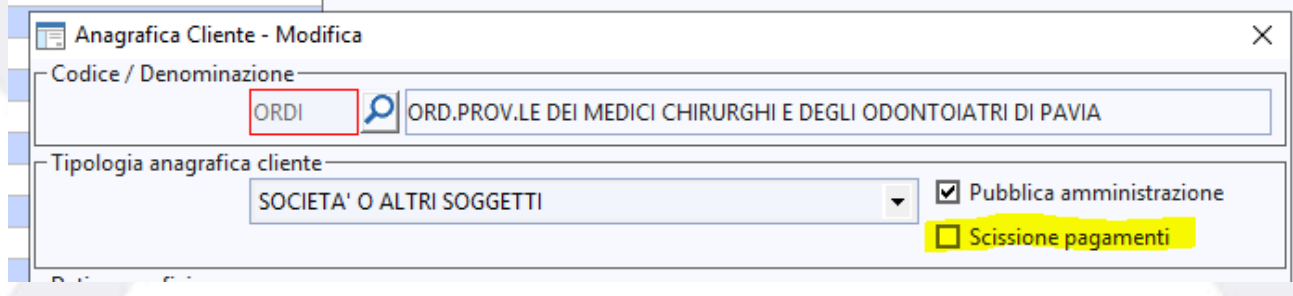

VOCI FATTURA | STAMPA FATTURE Impostato *Altre voci non classificate* come default per il campo *Tipo Classificazione Voce* in griglia. I valori di *Tipo Classificazione Voce* sono ora visualizzati in ordine alfabetico.

#### MODULO RBANK - INTERFACCIA COLLEGAMENTO BANCARIO

CONCILIAZIONE ESTRATTO CONTO CORRENTE Permessa corretta conciliazione di periodi movimenti a cavallo di più esercizi aperti per le spese banca. Perfezionata messaggistica per mancata registrazione spese banca a livello di studio quando l'anno è chiuso.

**Brainware S.r.l.**